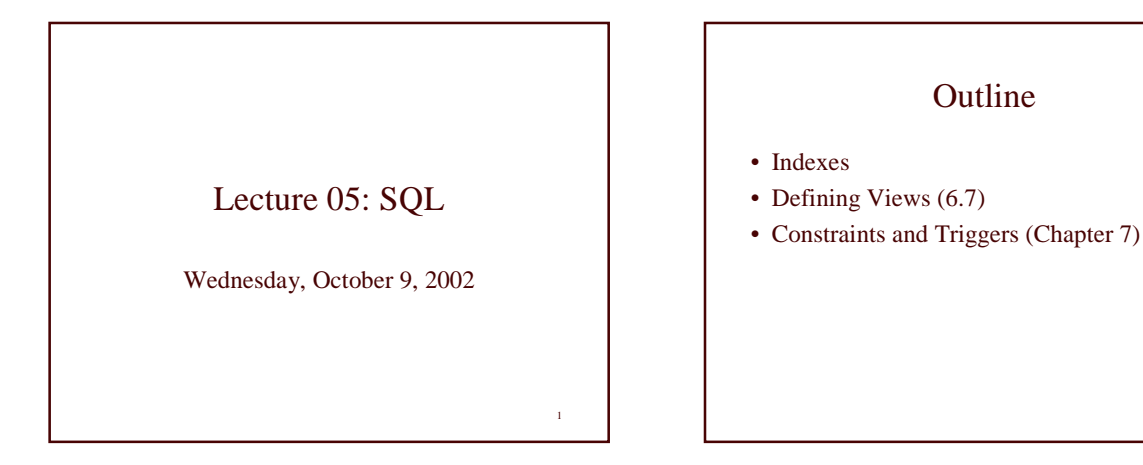

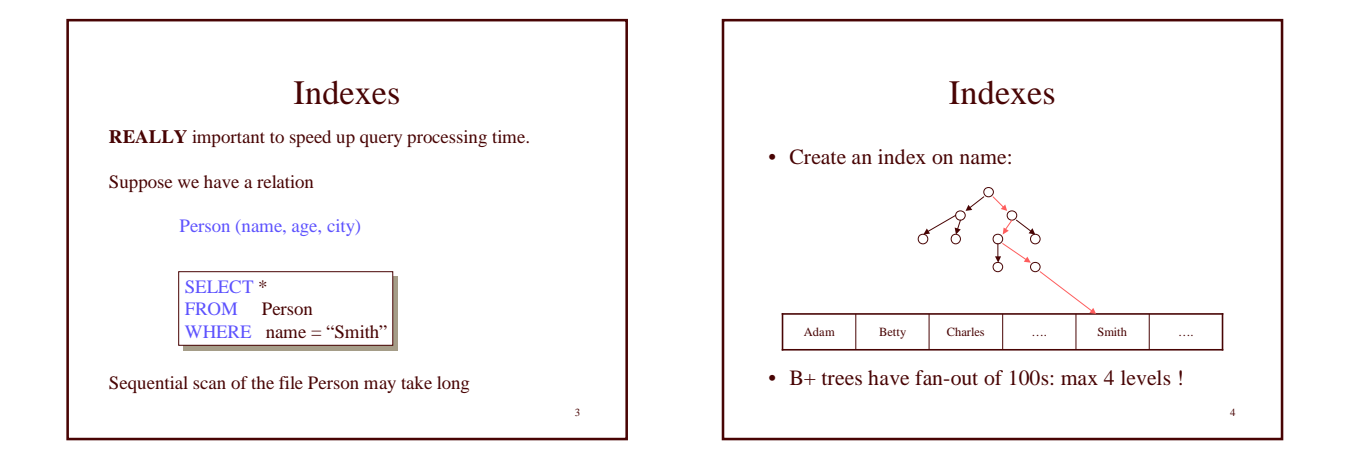

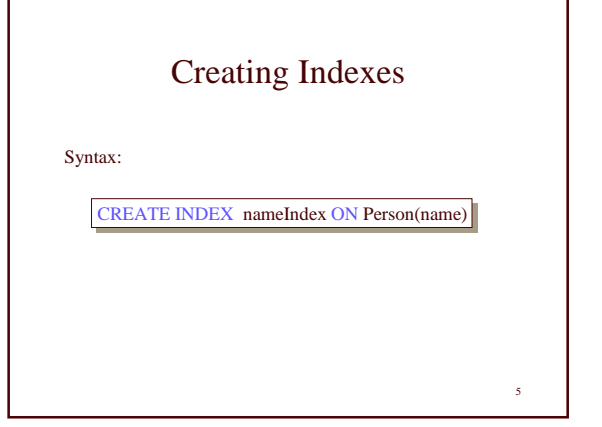

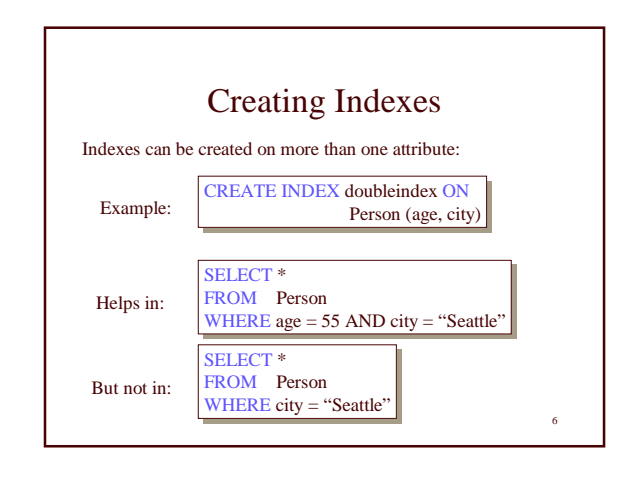

2

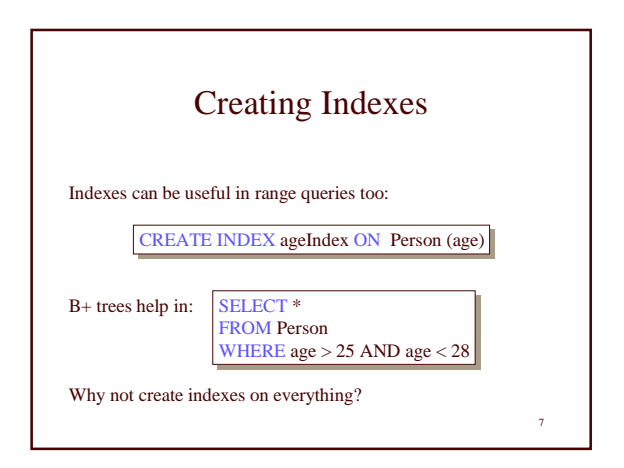

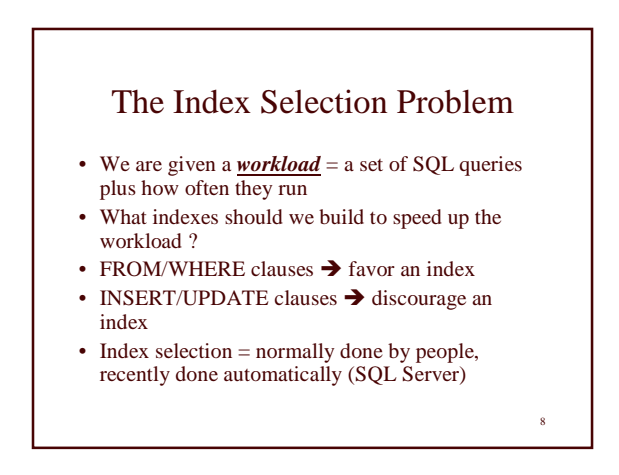

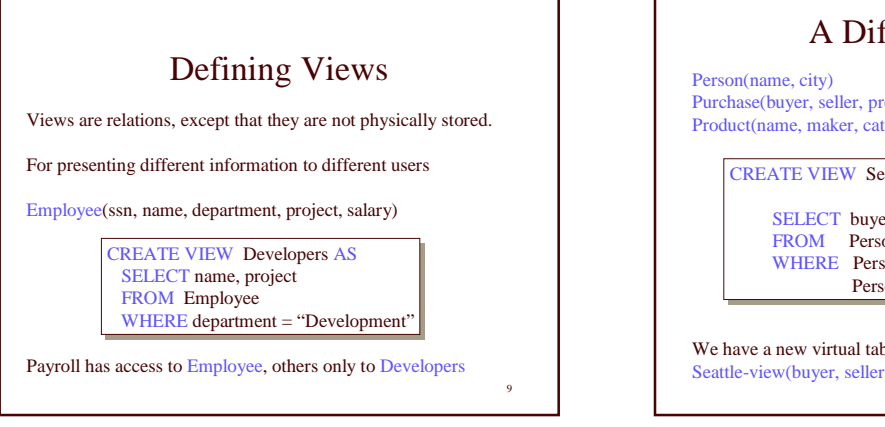

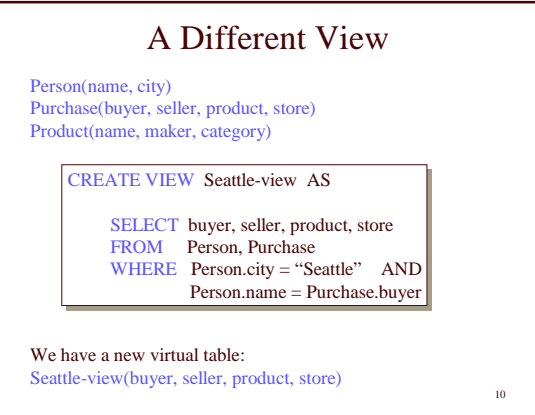

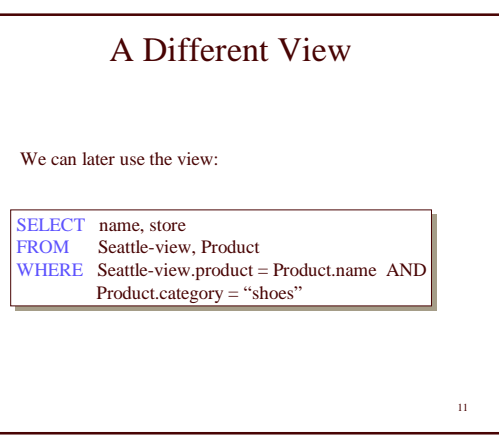

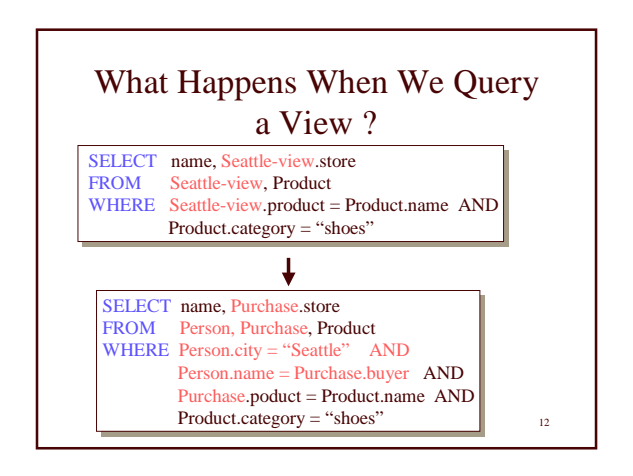

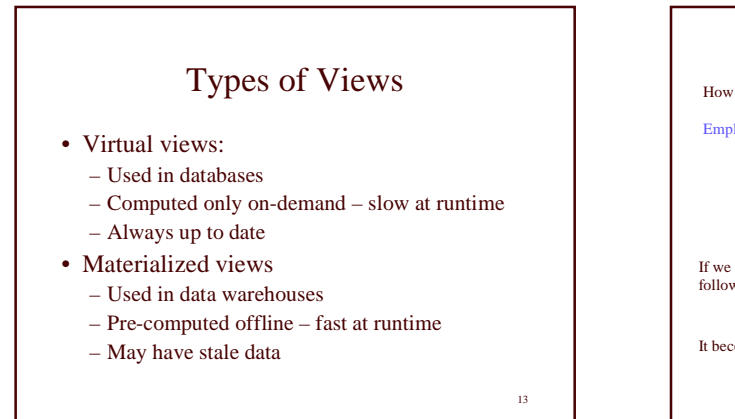

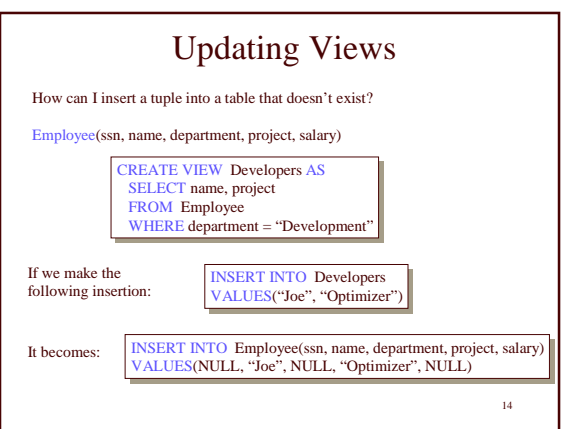

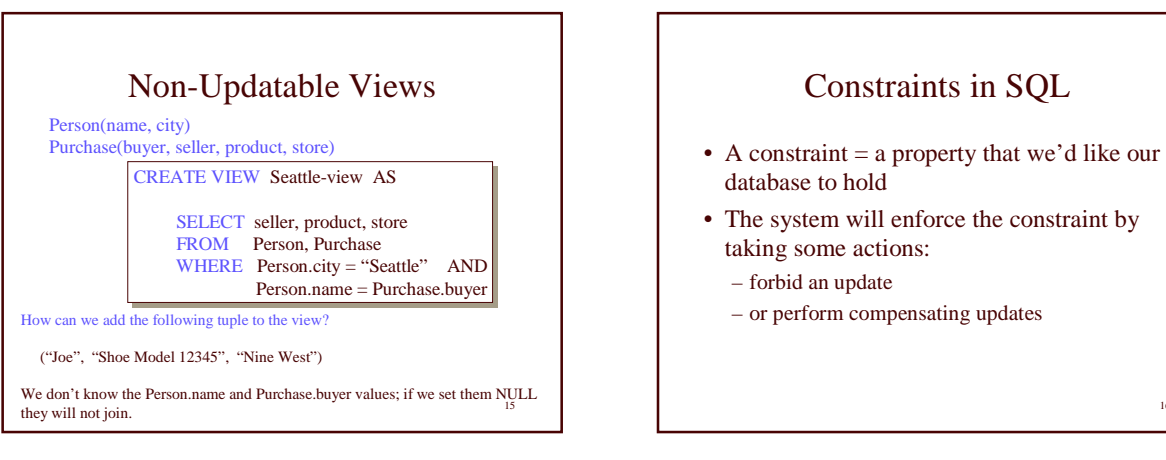

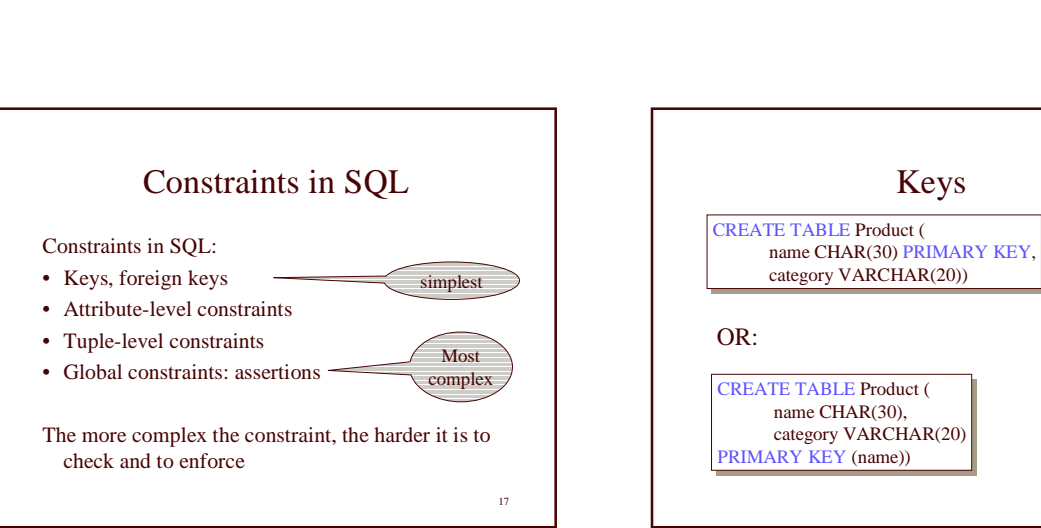

16

18

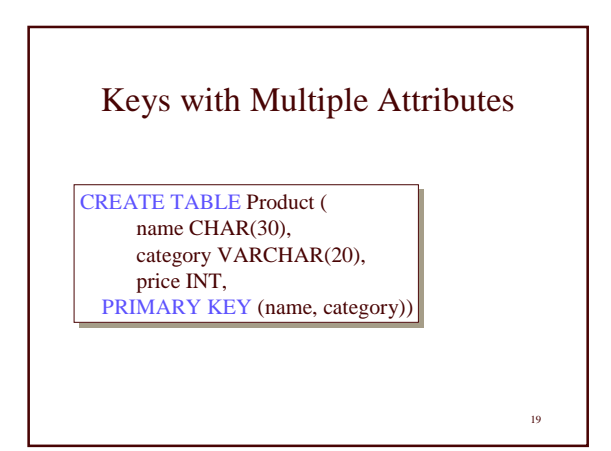

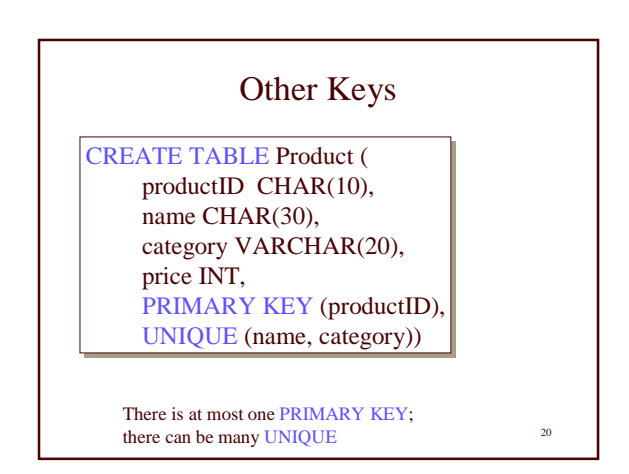

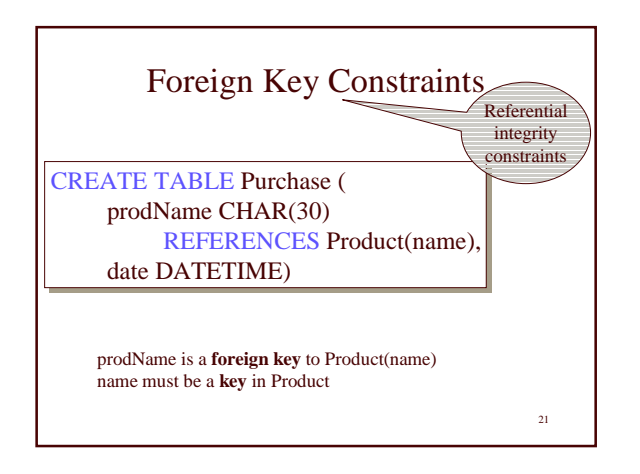

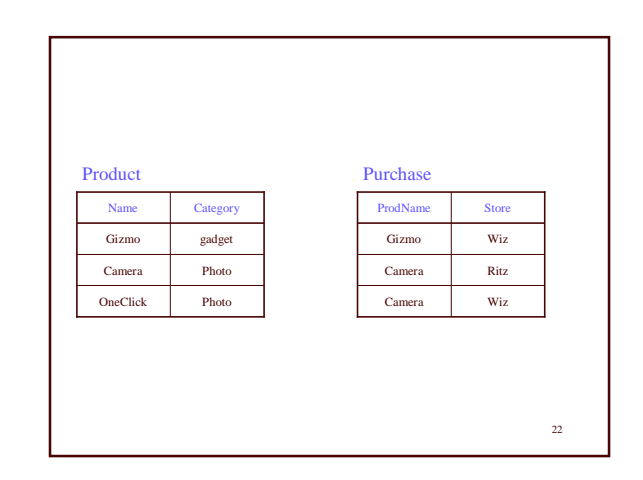

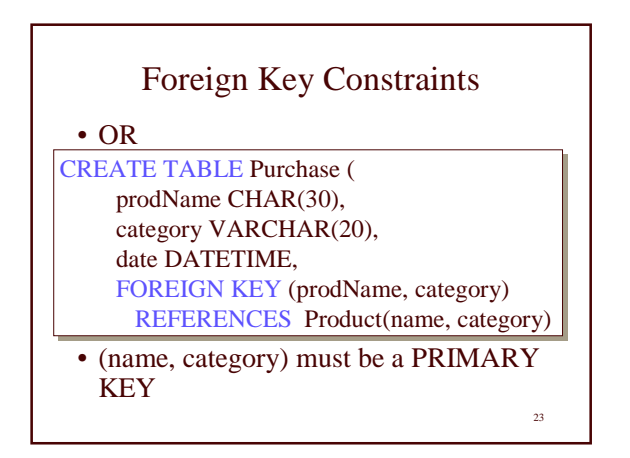

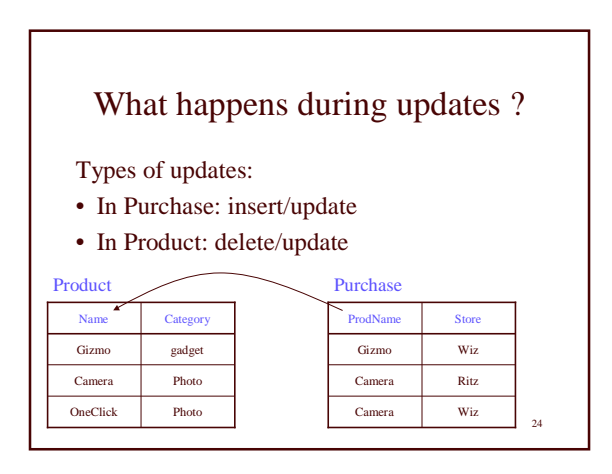

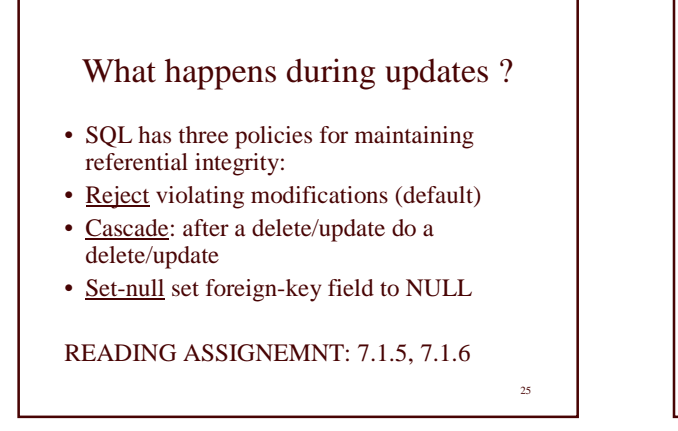

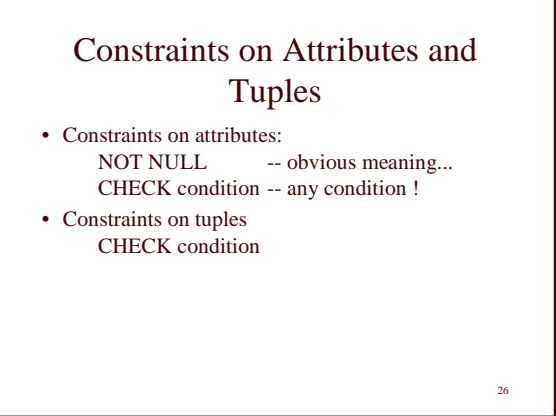

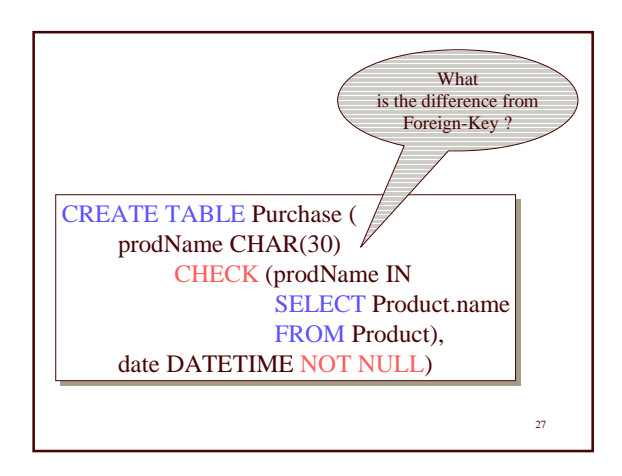

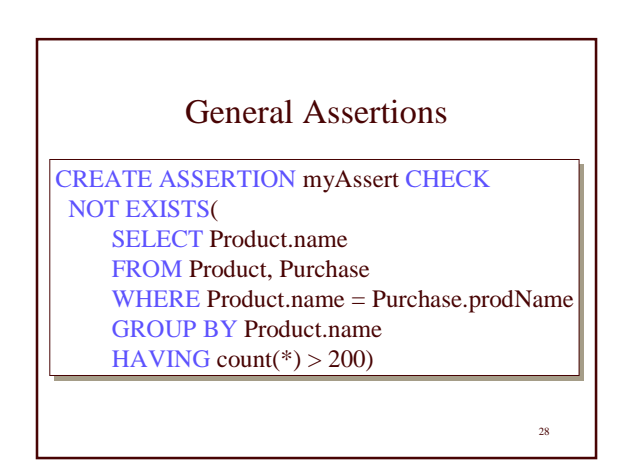

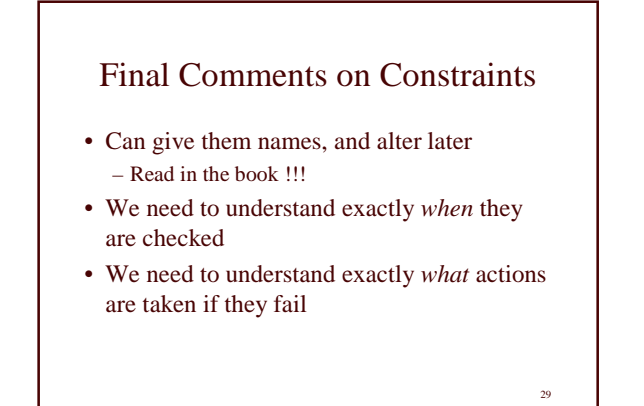

## Triggers in SQL

- A trigger contains an *event*, a *condition*, an *action*.
- Event = INSERT, DELETE, UPDATE
- Condition = any WHERE condition (may refer to the old and the new values)
- Action = more inserts, deletes, updates
- Many, many more bells and whistles...
- Read in the book (it only scratches the surface...)

30